## Öğrenci Listeleri Nasıl Güncellenir?

## İçindekiler

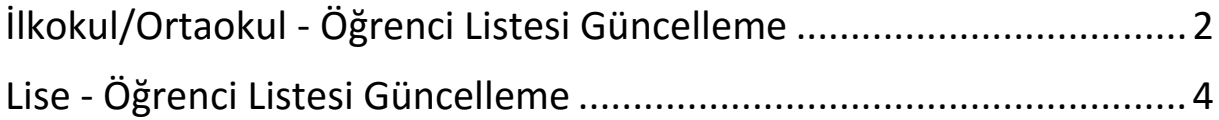

## <span id="page-1-0"></span>İlkokul/Ortaokul - Öğrenci Listesi Güncelleme

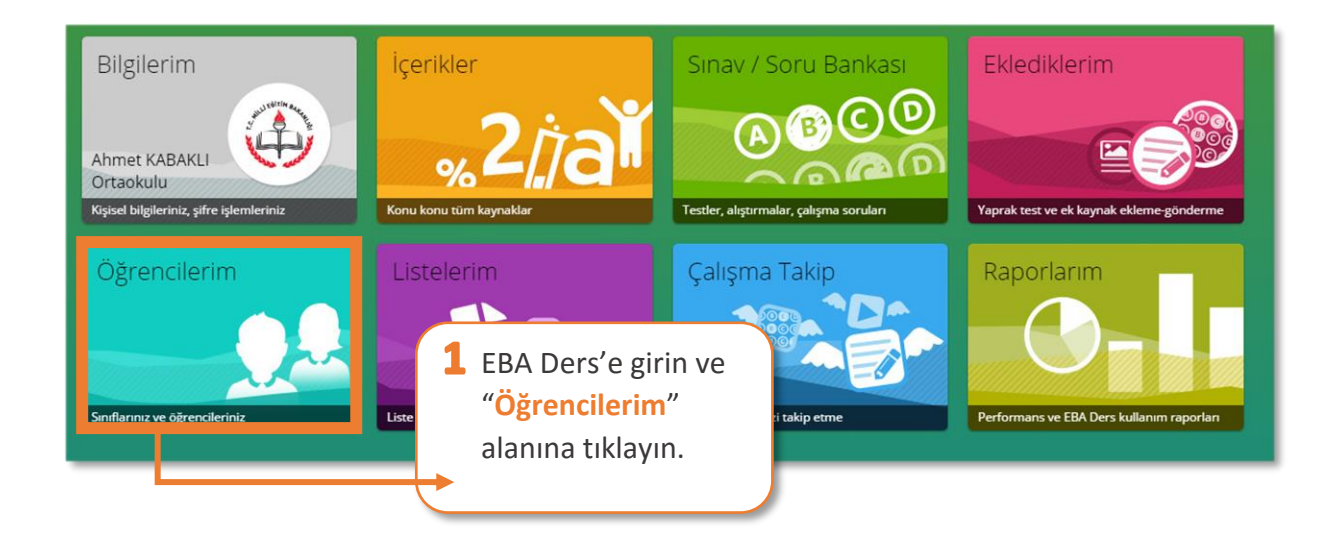

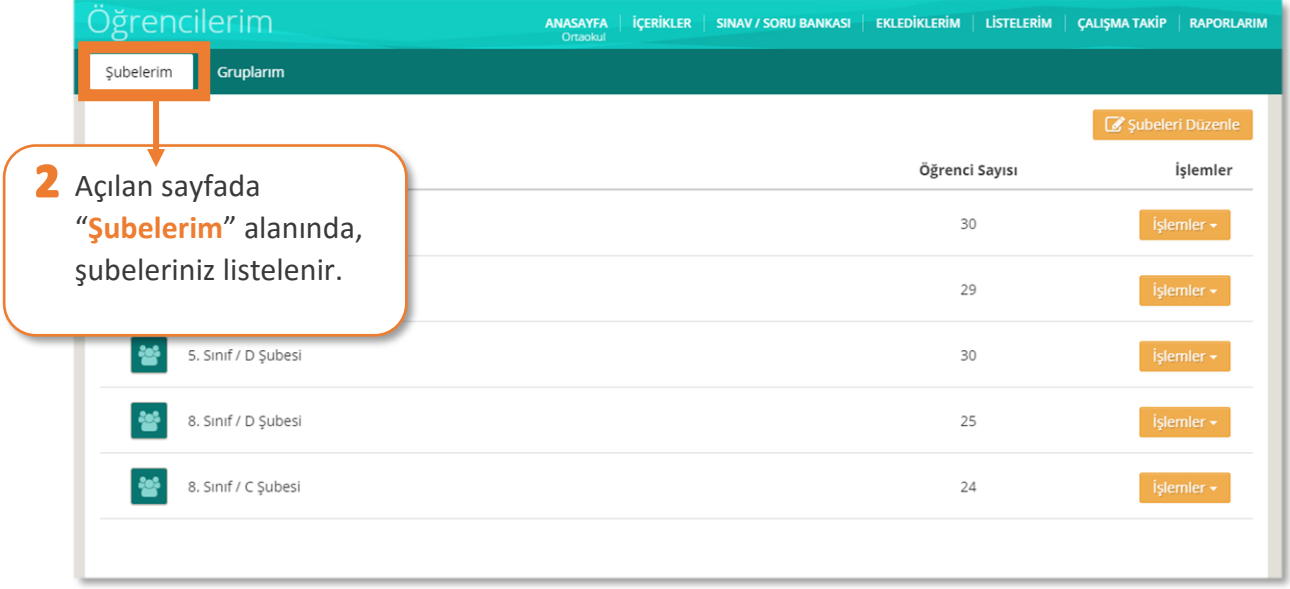

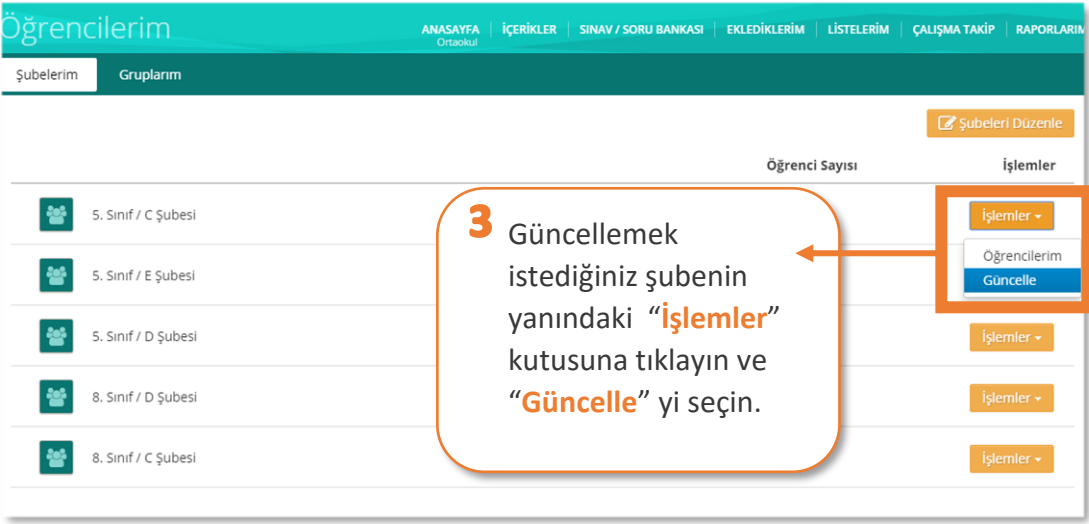

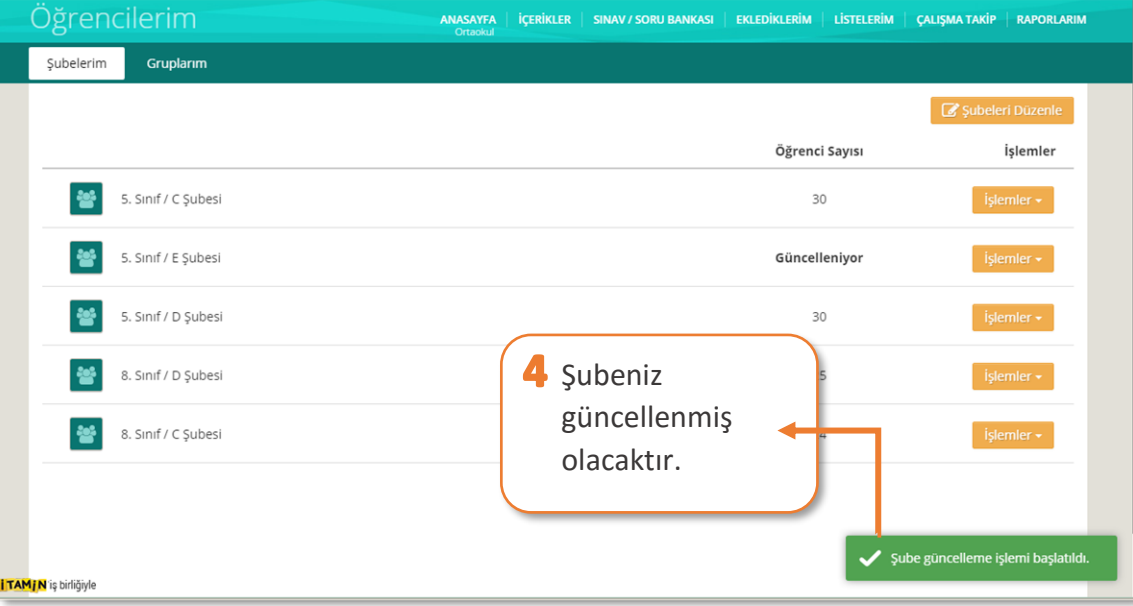

## <span id="page-3-0"></span>Lise - Öğrenci Listesi Güncelleme

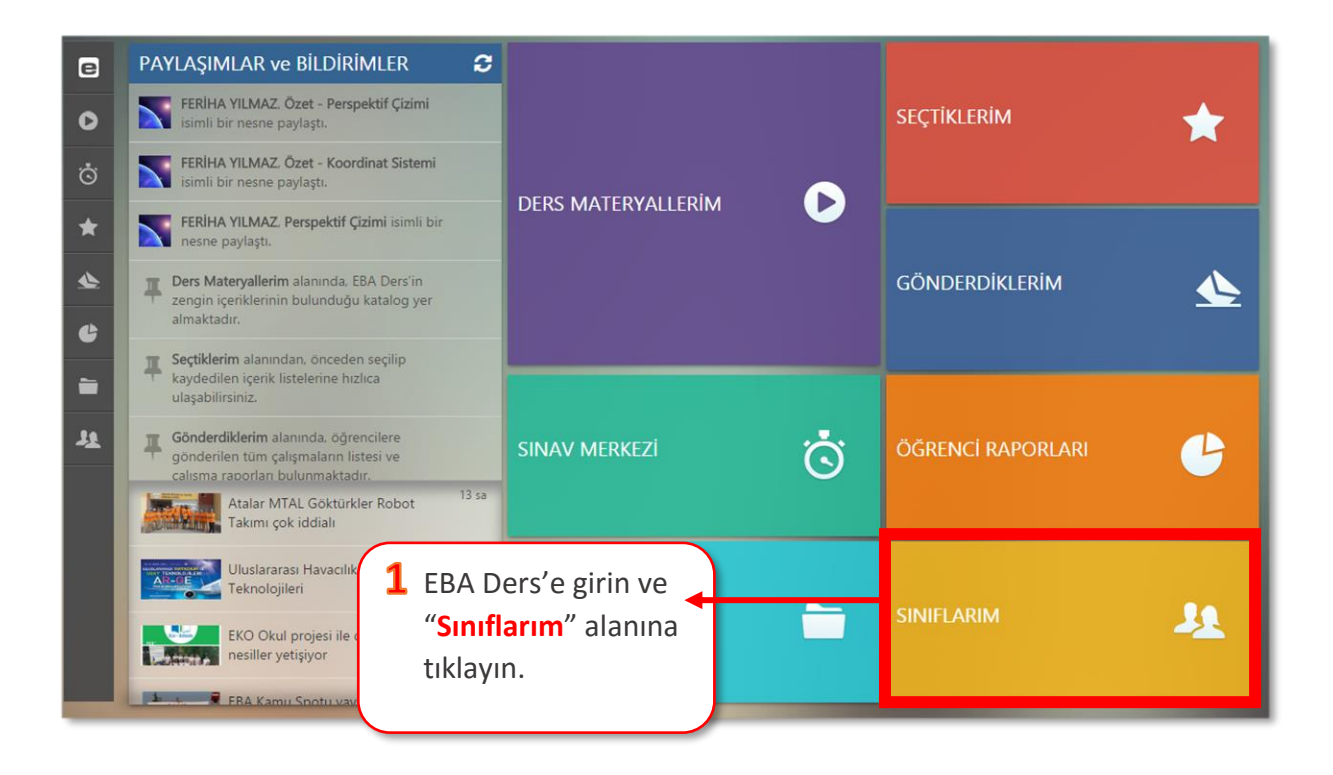

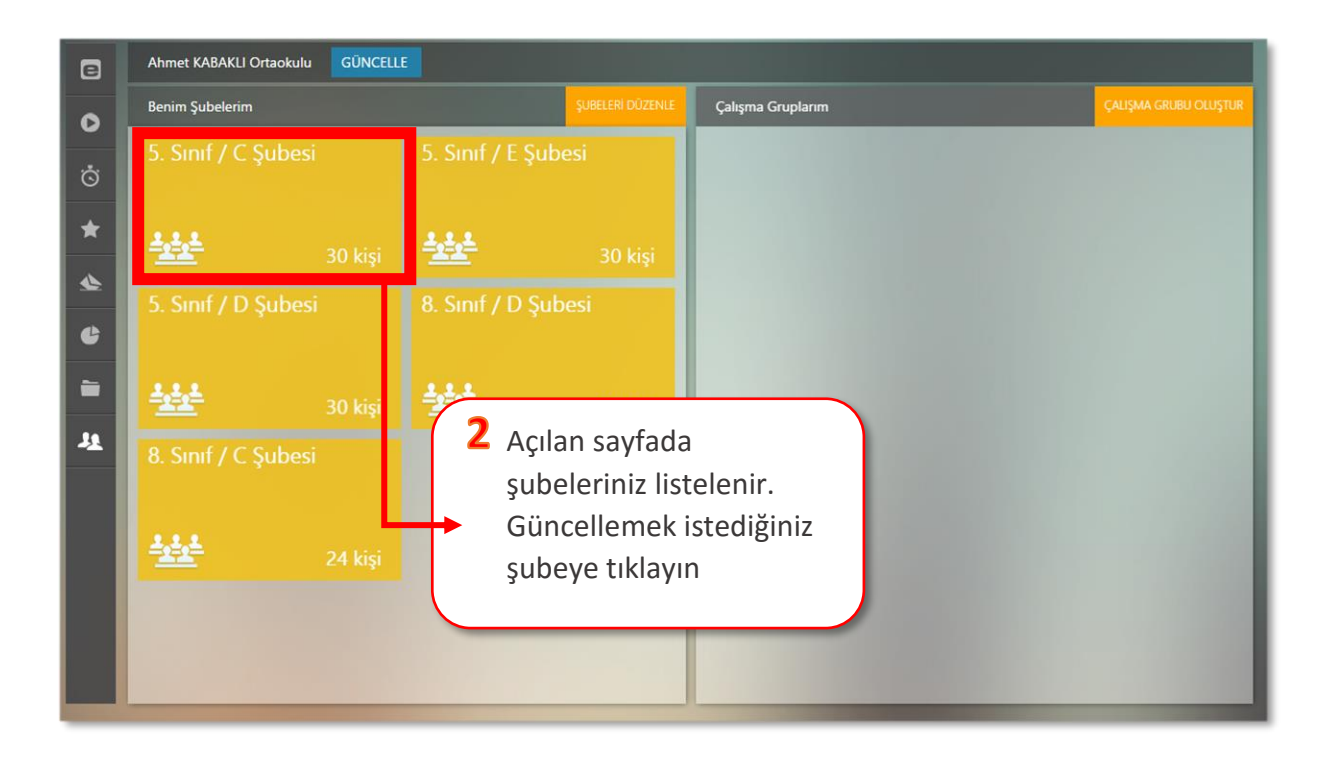

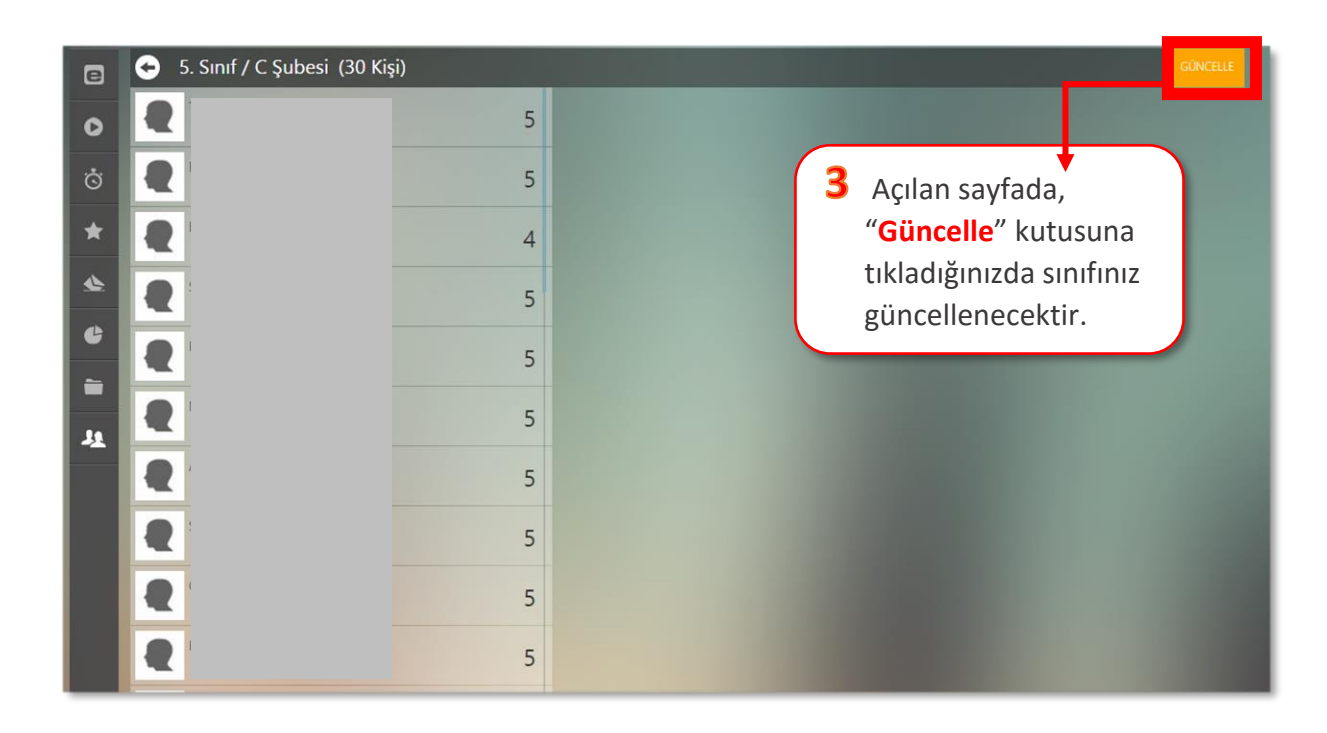